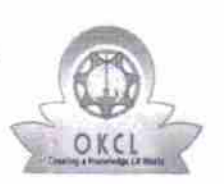

 $\sum_{k=1}^{k}$ 

## eVidyalaya Half Yearly Report

Department of School & Mass Education, Govt.<br>of Odisha

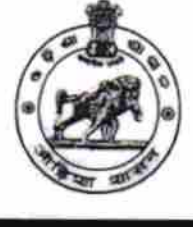

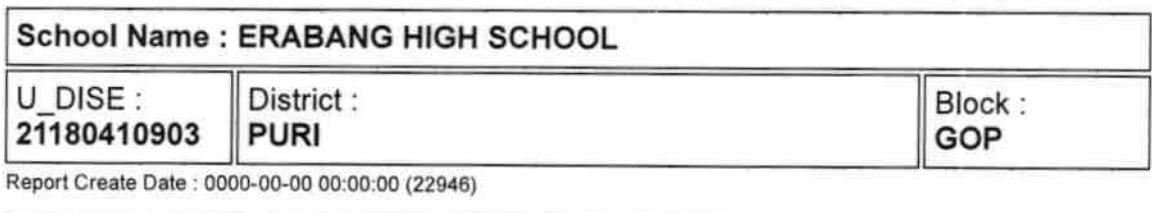

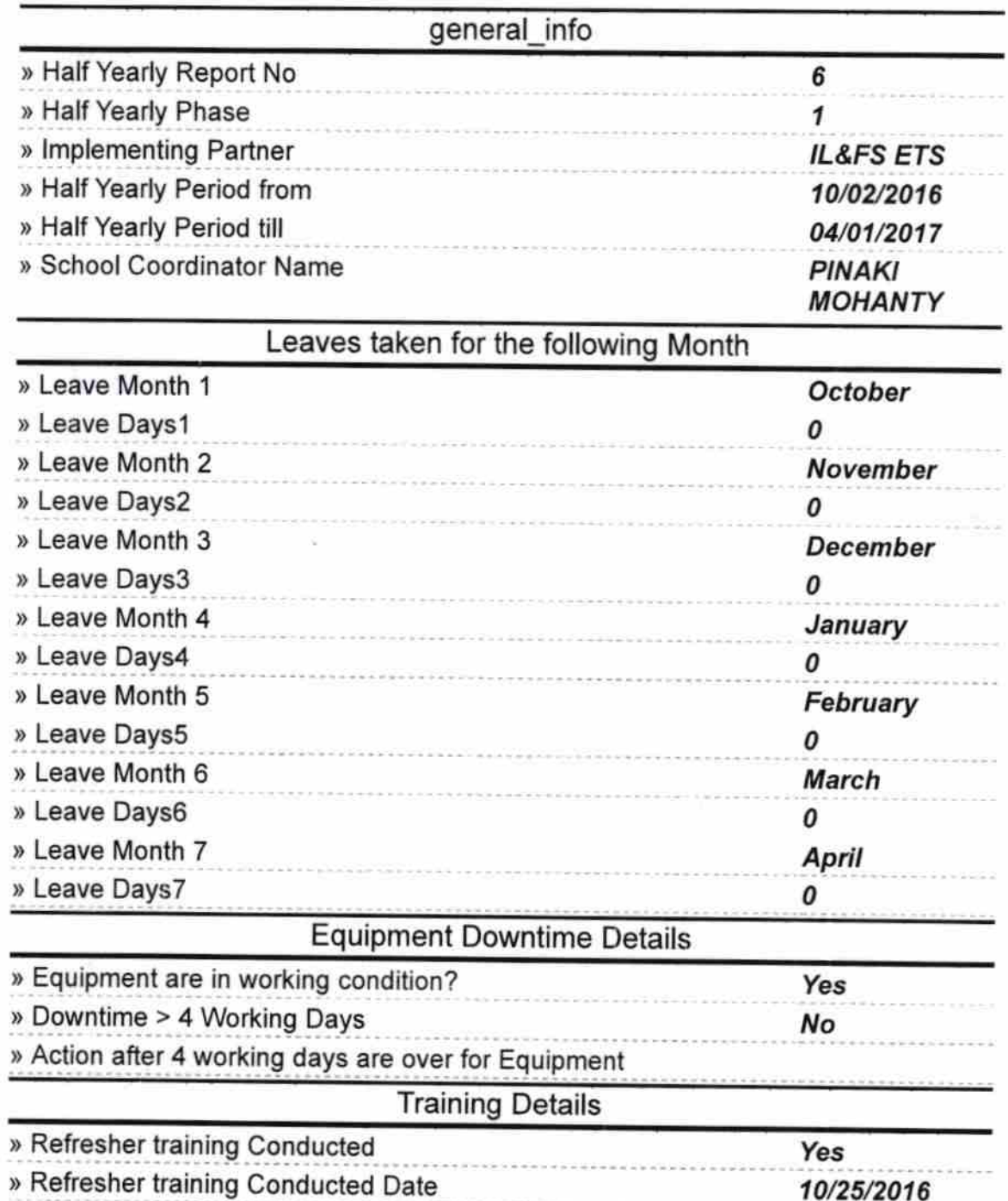

 $1347$ 

» If No; Date for next month

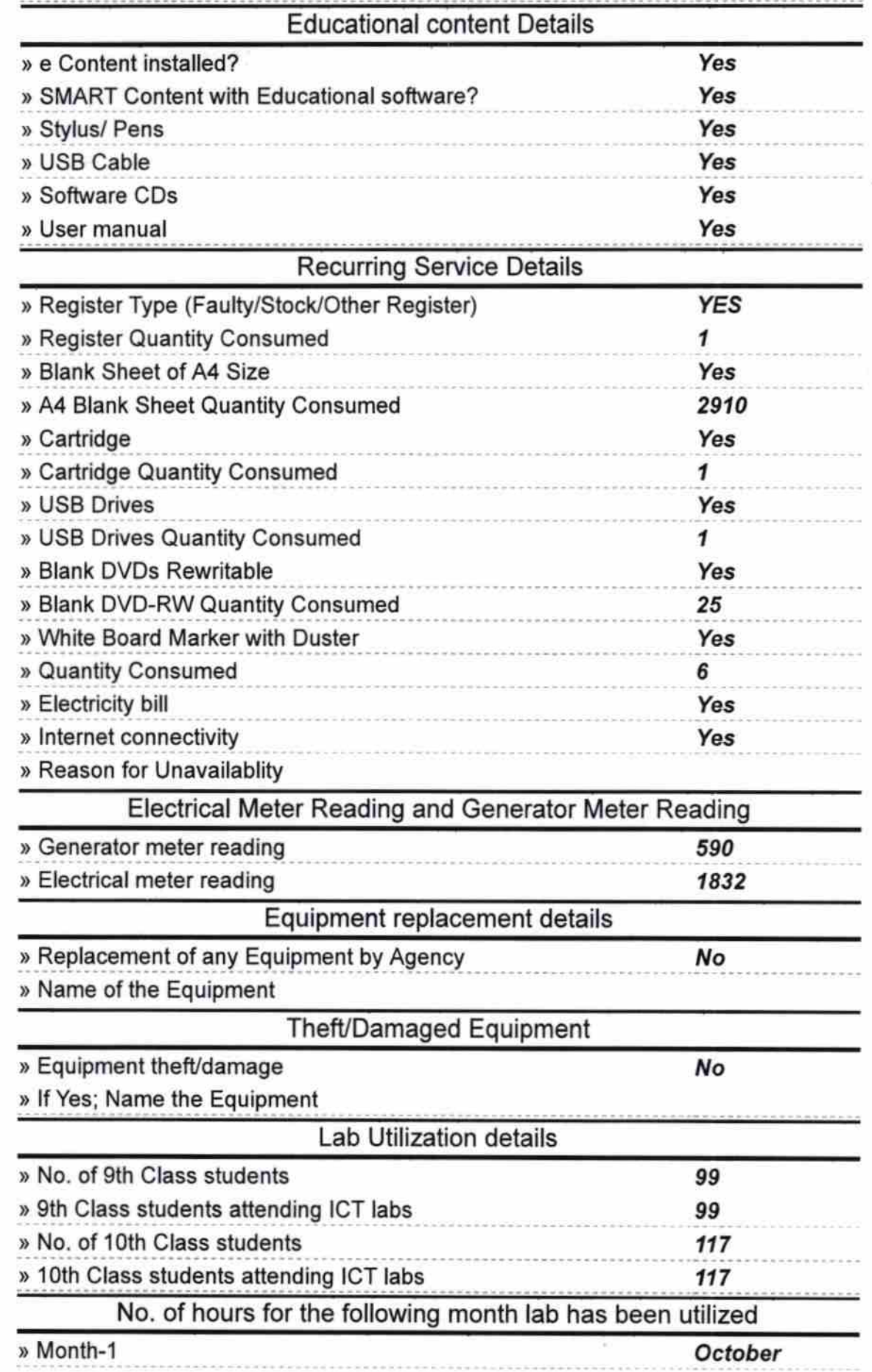

ξ.

**AND** 

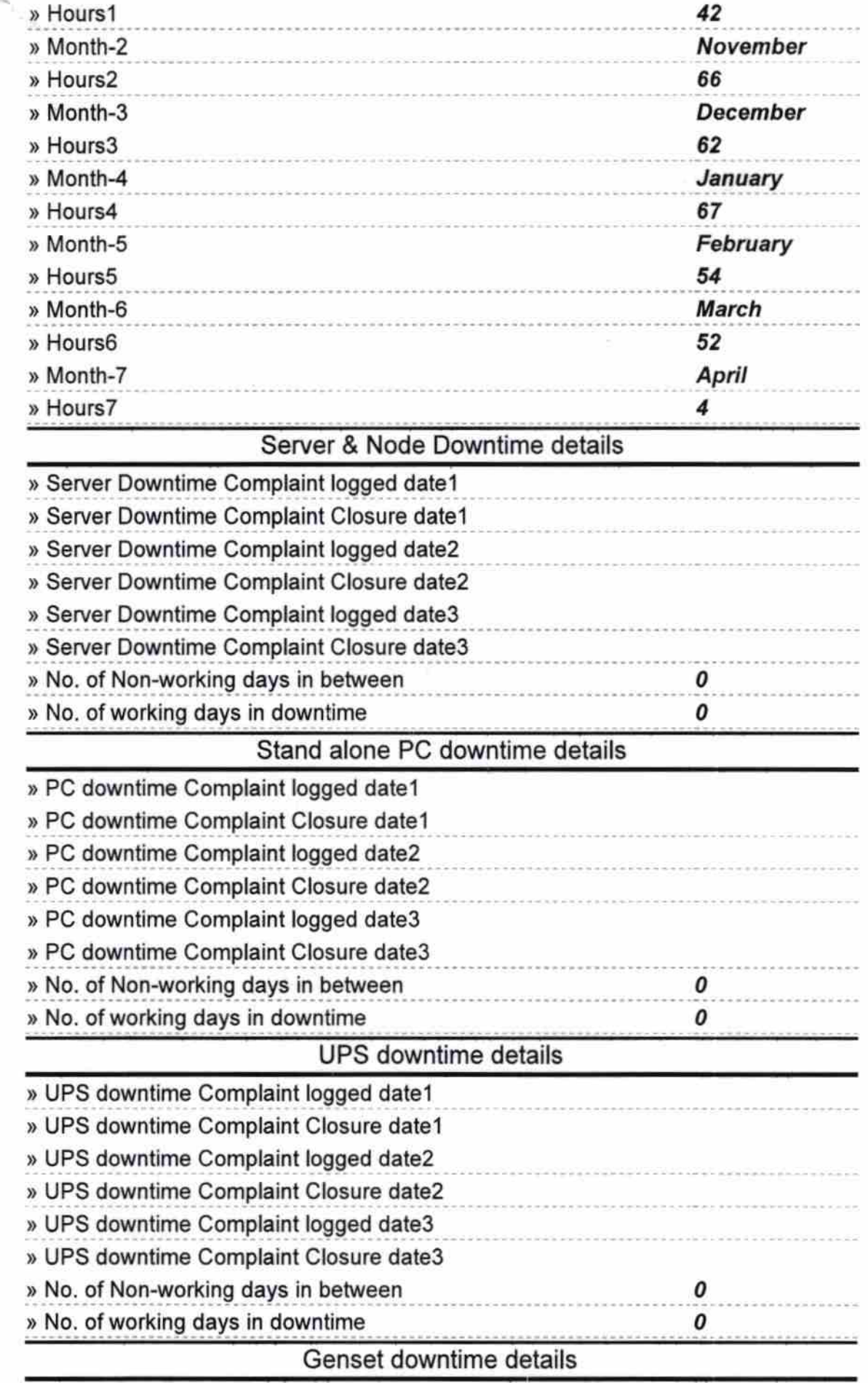

![](_page_3_Picture_235.jpeg)

The complete complete the complete control of the complete complete the complete control of the complete control of the complete control of the control of the control of the control of the control of the control of the con

 $\overline{a}$ 

![](_page_4_Picture_122.jpeg)

D'ellip turner Alei,

Signature of Head Master/Mistress with Seal  $\partial V$  in  $\langle f \rangle$ 

**Headmaster** Erabang High Suber WPO-Erahani; Ded to m